## Numerical Example

### Comparator-to-Image Coordinate TransformationAffine Transformation

CE 59700: Digital Photogrammetric Systems **1** Ayman F. Habib

### **Given:**

Comparator Aerial images (left & right) Image coordinates of Fiducial Marks (CCC)

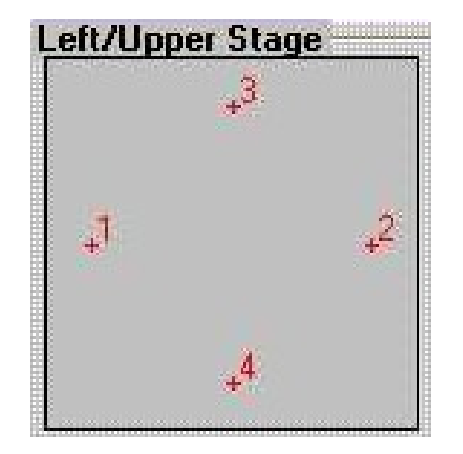

Fiducial marks' measurements using the comparator for the given stereo pair left & right:

**Left**

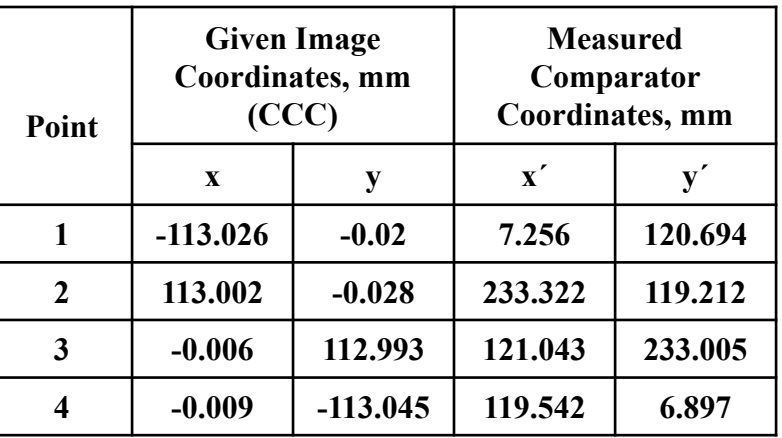

**Right**

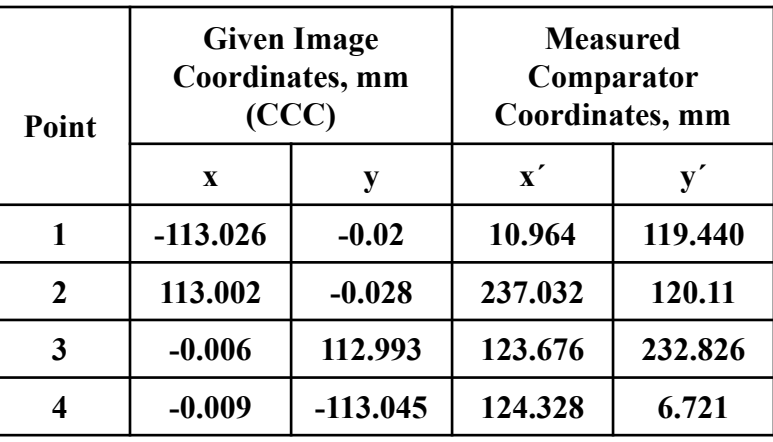

#### **Affine transformation parameters:**

The affine model:

x = a0 + a1 <sup>x</sup>**´** + a2 y**´** y = b0 + b1 <sup>x</sup>**´** + b2 y**´**

Measure two sets of coordinates for each of the four Fiducial marks.

For each of these measurements, write two equations according to the above model.

Since we have eight equations in six unknowns, least squares adjustment should be performed.

#### **Observation Equation Model:**

 $y = A x + e$ 

where,

y: vector of observations, A: the design matrix, x : vector of parameters, e: vector of errors

#### **Balance of observations and parameters:**

Number of observations,  $n = 4$  points x 2 coordinates/point = 8 Number of parameters, m = 6 ( $a_0$ ,  $a_1$ ,  $a_2$ ,  $b_0$ ,  $b_1$ ,  $b_2$ ) Redundancy =  $n - m = 8 - 6 = 2$ 

CE 59700: Digital Photogrammetric Systems **3** Ayman F. Habib

#### **Left image**

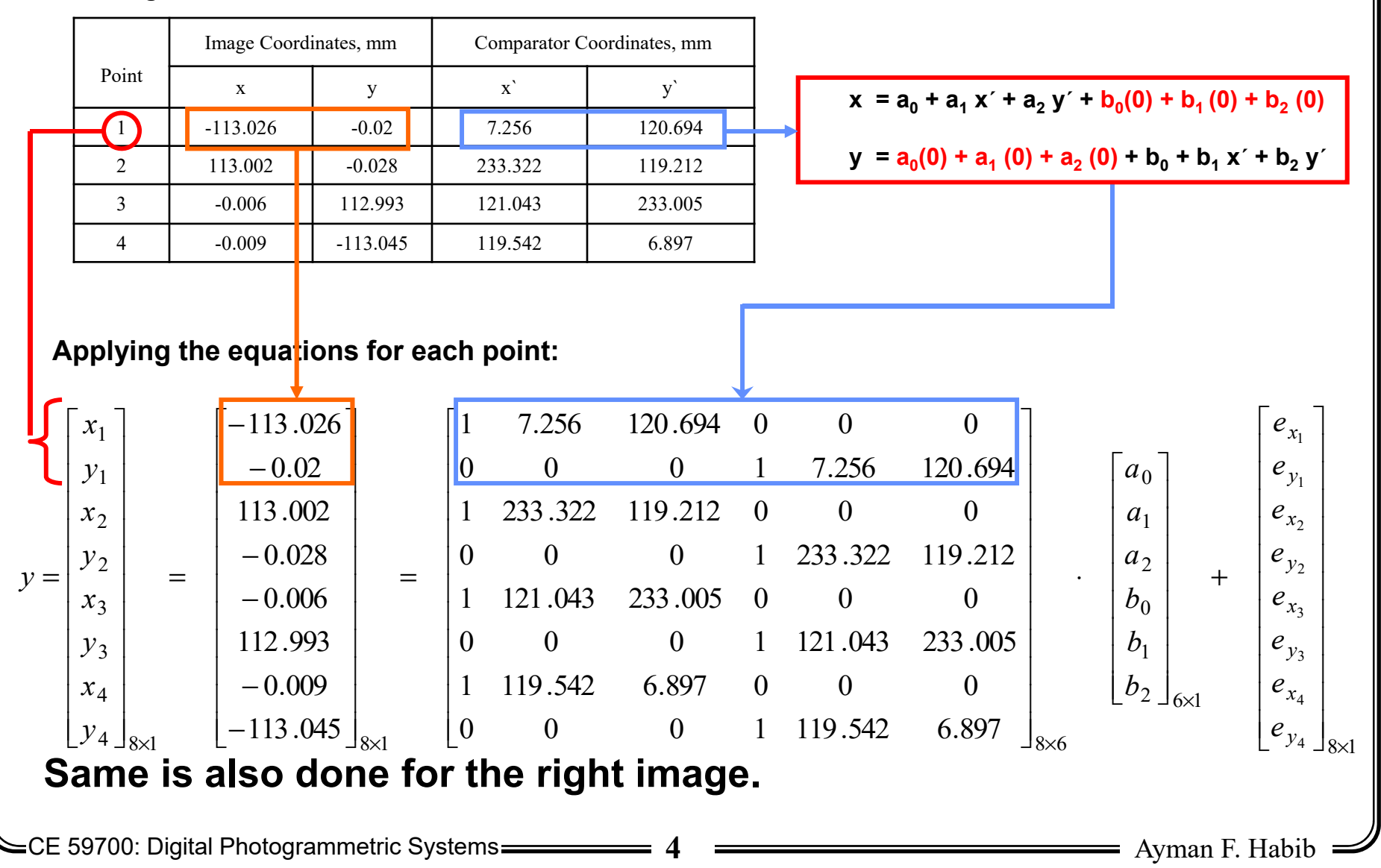

Left

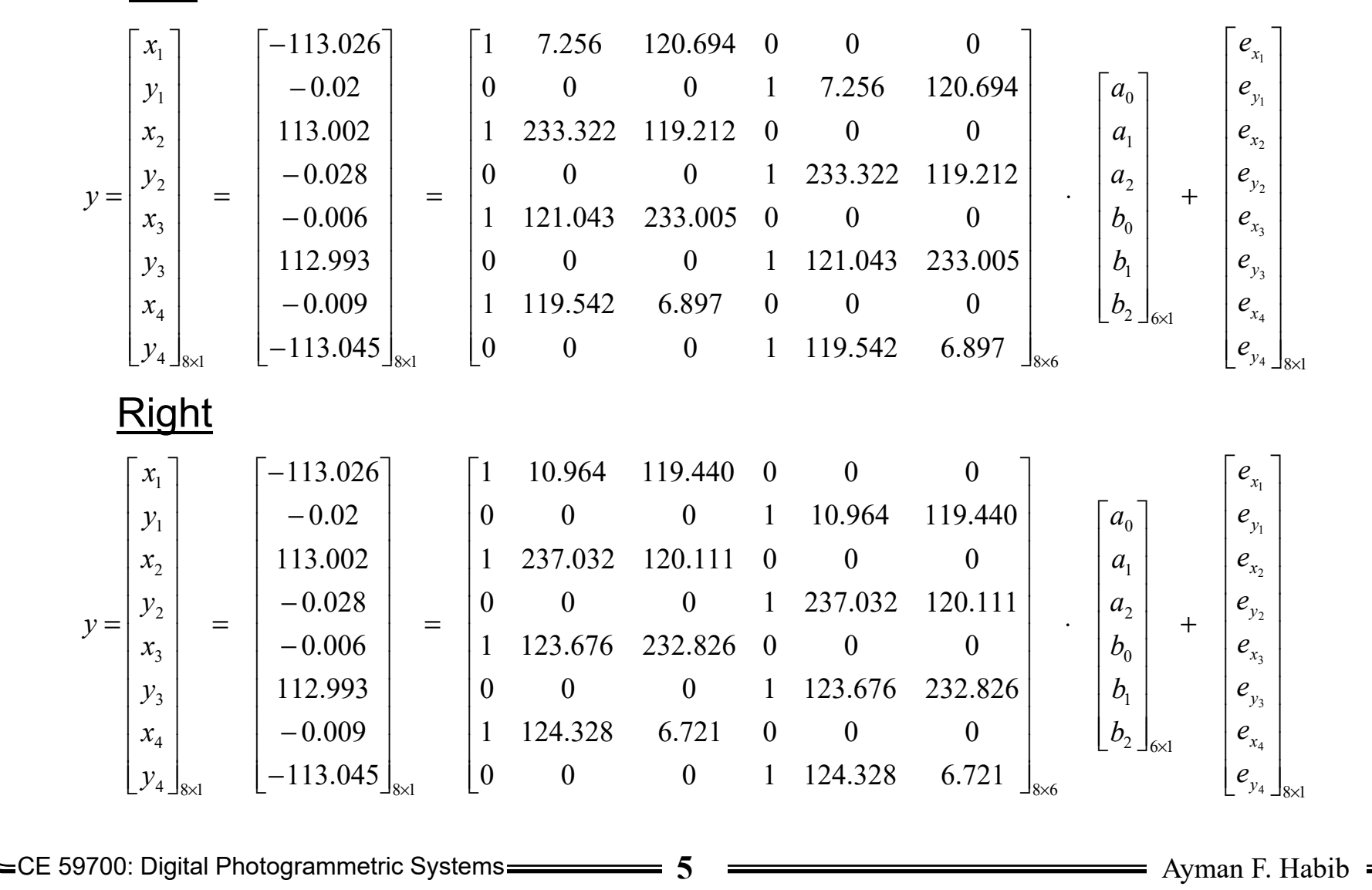

The normal equations system:

**N x = C**

where,  $N = A^{T} PA$ ,  $C = A^{T} P y$ ,

with  $P = [I]_8$ , the above reduces to:

 $N = A^{T} A$ ,  $C = A^{T} v$ , and

$$
\mathbf{x} = \mathsf{N}^{-1} \mathsf{C} = (\mathsf{A}^{\mathsf{T}} \mathsf{A})^{-1} \mathsf{A}^{\mathsf{T}} \mathsf{y} = [a_0, a_1, a_2, b_0, b_1, b_2]^{\mathsf{T}}
$$

Solving this system for the parameters vector using MATLAB.

CE 59700: Digital Photogrammetric Systems **6** Ayman F. Habib 2  $\frac{1}{6}$   $\frac{1}{6}$   $\frac{1}{6}$   $\frac{1}{6}$  $b_{1}$  $b_{0}$  $a<sub>2</sub>$  $a<sub>1</sub>$  $a_0$ 0.9996 0.0065  $-120.7187$  $-0.0066$ 0.9998 $-119.4805$  $x = \begin{bmatrix} a_0 \\ a_1 \\ b_0 \\ b_1 \\ b_2 \end{bmatrix}_{6 \times 1} = \begin{bmatrix} -119.4805 \\ 0.9998 \\ -0.0066 \\ -120.7187 \\ 0.0065 \\ 0.9996 \end{bmatrix}_{6 \times 1}$  $0.0118\left.\right._{8\times 1}$  $1.0\times 10^{-3}$ 0.49370.0118 0.49380.0118 $-0.4938$ 0.0118 $-0.4937$  $e = 1.0 \times 10^{-3} \begin{bmatrix} -0.4937 \\ 0.0118 \\ -0.4938 \\ 0.0118 \\ -0.0118 \\ 0.4938 \\ -0.0118 \\ -0.0118 \\ -0.0118 \\ -0.0118 \\ -0.0018 \end{bmatrix}_{8 \times 1}$   $x = \begin{bmatrix} a_0 \\ a_1 \\ a_2 \\ b_0 \\ b_1 \\ b_2 \\ b_3 \end{bmatrix}_{6 \times 1}$   $= \begin{bmatrix} -124.3337 \\ 0.9998 \\ 0.0029 \\ -119.3906 \\ -0.00$ **LeftRight**

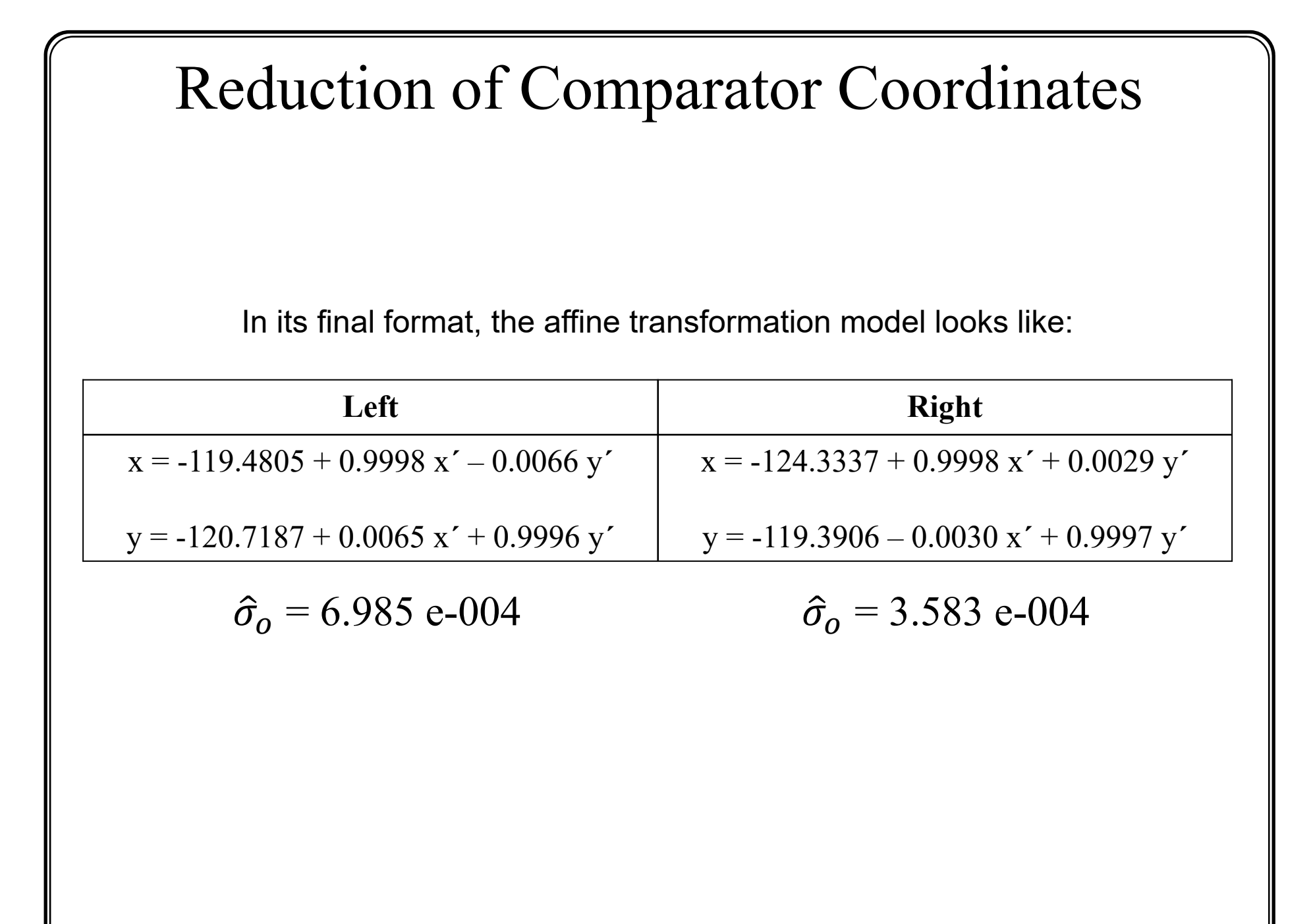